# **Inhaltsverzeichnis**

## **Datei:Neuer Zugang zu Winlink im HAMNET V2.pdf**

### **[Aktuelle Version vom 8. Dezember 2014, 18:32 Uhr](https://wiki.oevsv.at/w/index.php?title=Datei:Neuer_Zugang_zu_Winlink_im_HAMNET_V2.pdf&oldid=13223) ([Quelltext anzeigen](https://wiki.oevsv.at/w/index.php?title=Datei:Neuer_Zugang_zu_Winlink_im_HAMNET_V2.pdf&action=edit))** [Anonym](https://wiki.oevsv.at/wiki/Benutzer:Anonym) [\(Diskussion](https://wiki.oevsv.at/w/index.php?title=Benutzer_Diskussion:Anonym&action=view) | [Beiträge\)](https://wiki.oevsv.at/wiki/Spezial:Beitr%C3%A4ge/Anonym)

(SMTP/POP3 Testzugang zu Winlink (vorläufig nur über CMS Wien) Beschreibung und Konfigurationsbeispiele für diverse E-Mail-Client Software auf Basis von Windows, Apple und Android)

(kein Unterschied)

### Aktuelle Version vom 8. Dezember 2014, 18:32 Uhr

SMTP/POP3 Testzugang zu Winlink (vorläufig nur über CMS Wien) Beschreibung und Konfigurationsbeispiele für diverse E-Mail-Client Software auf Basis von Windows, Apple und Android

### Dateiversionen

Klicken Sie auf einen Zeitpunkt, um diese Version zu laden.

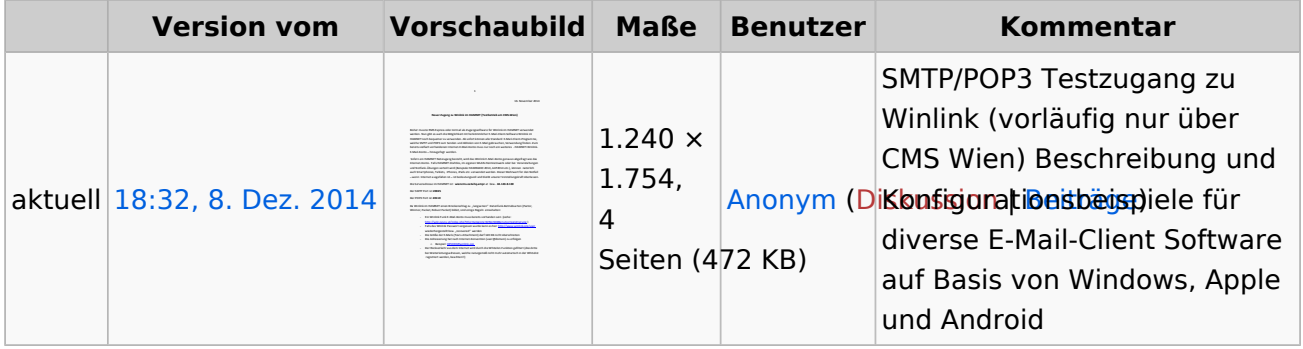

Sie können diese Datei nicht überschreiben.

### Dateiverwendung

Keine Seiten verwenden diese Datei.

### Metadaten

Diese Datei enthält weitere Informationen, die in der Regel von der Digitalkamera oder dem verwendeten Scanner stammen. Durch nachträgliche Bearbeitung der Originaldatei können einige Details verändert worden sein.

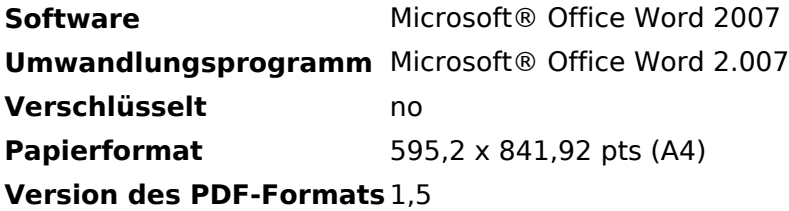